## **Segnali ed allarmi**

Contiene lucidi tratti da: 2005-2007 Marco Faella, Clemente Galdi, Giovanni Schmid (Univrsità di Napoli Federico II) 2005-2007 Francesco Pedulla, Massimo Verola (Uniroma2), 2001-2005 Renzo Davoli (Universitàdi Bologna), Alberto Montresor (Università di Bologna)

# **Segnali**

- Un "segnale" e' un interrupt "software"
	- − La terminologia corretta e' "exception" mentre "interrupt" e' usata solo per gli interrupt "hardware"
- Consente la comunicazione asincrona tra processi e/o tra device e processo
- Ogni segnale ha un proprio nome
	- − Tutti i nomi cominciano per "SIG"
	- − Definiti in <signal.h>
	- − Associati ad interi positivi

# Segnali

- Caratteristiche dei segnali
	- $\cdot$  Ogni segnale ha un identificatore
		- · Identificatori di segnali iniziano con i tre caratteri SIG
		- $\cdot$  Es. SIGABRT è il segnale di abort
	- · Numero segnali: 15-40, a seconda della versione di UNIX
		- $\cdot$  POSIX: 18
		- $\cdot$  Linux: 38
	- . I nomi simbolici corrispondono ad un intero positivo
		- Definizioni di costanti in  $bits/sigm$

# Generazione di segnali

#### Pressione di tasti speciali sul terminale

Es: Premere il tasto ctr1-c genera il segnale SIGINT

#### **Eccezioni hardware**

- Divisione per 0 (SIGFPE)  $\bullet$
- Riferimento non valido a memoria (SIGSEGV)  $\bullet$
- L'interrupt viene generato dall'hardware, e catturato dal kernel; ٠ questi invia il segnale al processo in esecuzione

### **System call kill**

- Permette di spedire un segnale ad un altro processo  $\bullet$
- Limitazione: uid del processo che esegue kill deve essere lo ۰ stesso del processo a cui si spedisce il segnale, oppure 0 (root)

# **Genereazione di Segnali**

### Comando kill

Interfaccia shell alla system call kill  $\bullet$ 

### **Condizioni software**

- Eventi asincroni generati dal software del sistema operativo, non  $\bullet$ dall'hardware della macchina
- Esempi: ٠
	- terminazione di un child (SIGCHLD)
	- · generazione di un alarm (SIGALRM)

# **Segnali**

- I segnali vengono inviati in modo asincrono.
	- − Non e' possibile sapere quando il processo ricevera' un segnale.
- E' possibile indicare al kernel *l'azione da intraprendere* quando un segnale e' generato per un processo:
	- − Ignora: Valida per quasi tutti i segnali tranne SIGKILL e SIGSTOP.
	- − "Catch" del segnale: Indicare una procedura da eseguire (signal handler). Ad esempio:
		- SIGCHLD: esegui le operazioni associate alla termiazione di un figlio
		- SIGINT: (CTRL-C) "cancella file temporanei"...
		- **Non e' possibile intercettare** SIGKILL o SIGSTOP.
	- − Default: Eseguire l'azione di default.

# Azioni associate a segnali (I)

### Ignorare il segnale

- Alcuni segnali che non possono essere ignorati: SIGKILL e  $\bullet$ **SIGSTOP** 
	- Motivo: permettere al superutente di terminare processi
	- Segnali hardware: comportamento non definito in POSIX se ignorati

### Esecuzione dell'azione di default

- Per molti segnali "critici", l'azione di default consiste nel terminare il  $\bullet$ processo
- Può essere generato un file di core (eccetto quando bit set-user-id e  $\bullet$ set-group-id settati e uid/gid sono diversi da owner/group o mancano di permessi in scrittura per la directory il core file e' troppo grande)

# Azioni associate a segnali (II)

### Catturare ("catch") il segnale:

- Il kernel informa il processo chiamando una funzione specificata  $\bullet$ dal processo stesso (signal handler)
- Il signal handler gestisce il problema nel modo più opportuno  $\bullet$ **Esempio:** 
	- nel caso del segnale SIGCHLD (terminazione di un child)  $\bullet$  $\rightarrow$  possibile azione: eseguire waitpid
	- nel caso del segnale SIGTERM (terminazione standard)  $\bullet$  $\rightarrow$  possibili azioni: rimuovere file temporanei, salvare file

# Alcuni segnali

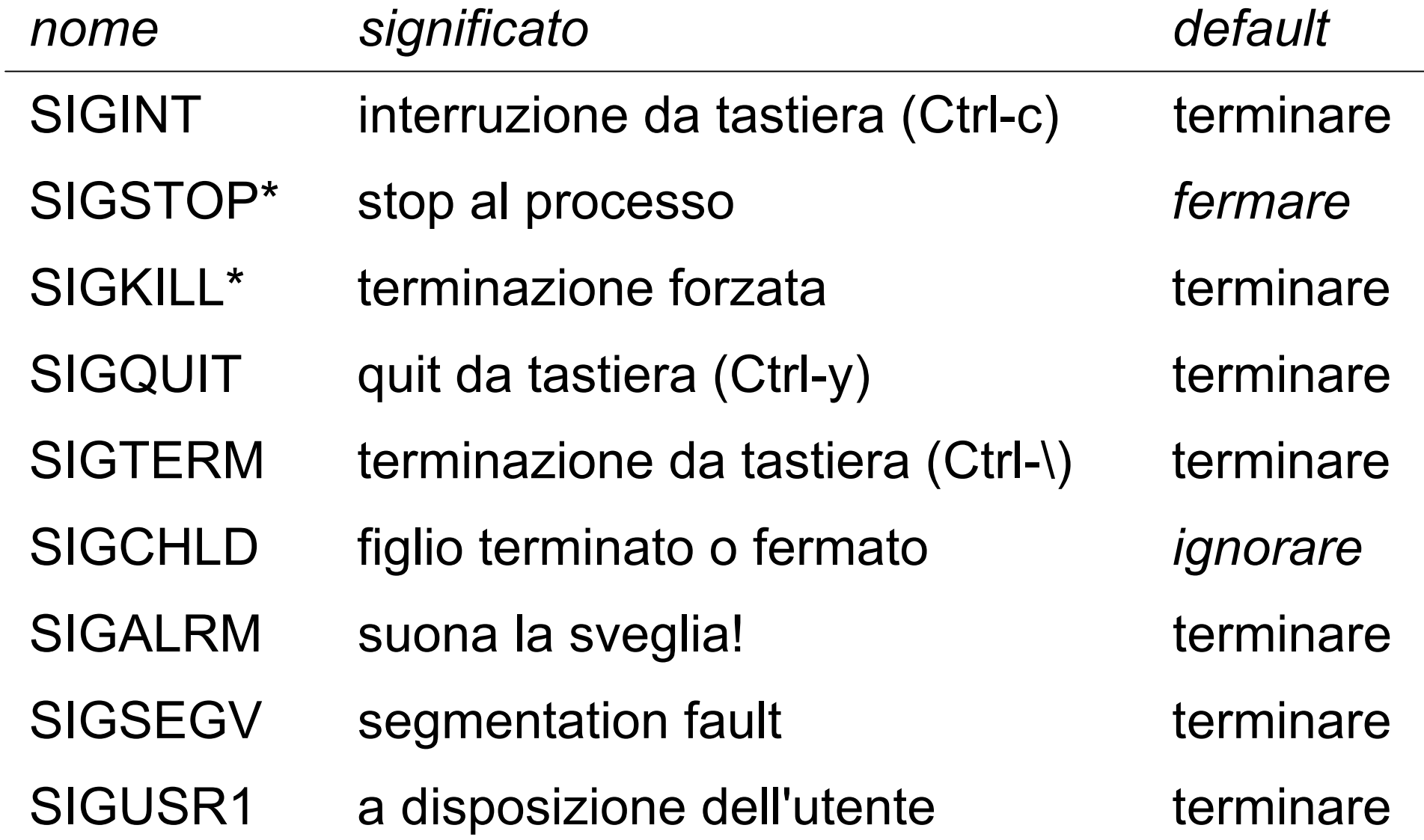

# Alcuni segnali

### **SIGABRT (Terminazione, core)**

Generato da syscall abort (); ۰ terminazione anormale

### **SIGALRM (Terminazione)**

Generato da un timer settato  $\bullet$ con la syscall alarm() o la funzione setitimer()

### **SIGBUS (Non POSIX;** terminazione, core)

Indica un hardware fault  $\bullet$ (definito dal s.o.)

- **SIGCHLD (Default: ignore)** 
	- Quando un processo termina, sigchto viene spedito al processo parent
	- Il processo parent deve definire un signal handler che chiami wait () O waitpid ()
- · SIGFPE (Terminazione, core)
	- Eccezione aritmetica, come divisioni per 0
- **SIGHUP (Terminazione)**  $\bullet$ 
	- Inviato ad un processo se il terminale viene disconnesso

# Alcuni Segnali

### **SIGILL (Terminazione, core)**

Generato quando un  $\bullet$ processo ha eseguito un'azione illegale

### **SIGINT (Terminazione)**

Generato quando un ٠ processo riceve un carattere di interruzione  $(ctr1-c)$  dal terminale

### **SIGIO (Non POSIX; default:** terminazione, ignore)

Evento I/O asincrono  $\bullet$ 

- · SIGKILL (Terminazione)
	- Maniera sicura per uccidere  $\bullet$ un processo
- · SIGPIPE (Terminazione)
	- $\cdot$  Scrittura su pipe/socket in cui il lettore ha terminato/chiuso
- **SIGSEGV (Terminazione, core)** 
	- Generato quando un  $\bullet$ processo esegue un riferimento di memoria non valido

# Alcuni Segnali

### SIGUSR1, SIGUSR2 (Terminazione)

Segnali non definiti ۰ utilizzabili a livello utente

### **SIGSTP (Default: stop** process)

Generato quando un ۰ processo riceve un carattere di suspend  $(\texttt{ctrl} - \texttt{z})$  dal terminale

- **SIGSYS (Terminazione, core)** 
	- Invocazione non valida di  $\bullet$ system call
	- Esempio: parametro errato ٠
- SIGTERM (Terminazione)
	- $\cdot$  Segnale di terminazione normalmente generato dal comando kill

### **SIGURG (Non POSIX; ignora)**

Segnala il processo che una ٠ condizione urgente è avvenuta (dati out-of-bound ricevuti da una connessione di rete)

## **Catturare i segnali**

Un handler (gestore) è una funzione del tipo:

```
void funzione(int num_segnale) {
   printf("%d"
, num_segnale);
}
```
Una volta che l'handler termina, si torna al punto in cui il programma era stato interrotto.

## **Catturare un segnale**

typedef void (\*sighandler\_t)(int);

sighandler t signal(int signum, sighandler t handler);

- signal(SIGINT, foo) imposta la funzione foo come handler del segnale SIGINT
- si puo' anche richiedere di ignorare il segnale

− signal(SIGINT, SIG\_IGN)

• oppure ritornare alla reazione di default

− signal(SIGINT, SIG\_DFL)

## **Catturare un segnale**

typedef void (\*sighandler\_t)(int);

sighandler\_t signal(int signum, sighandler t handler);

- restituisce l'impostazione precedente, cioe' uno dei seguenti valori:
	- − l'indirizzo dell'handler precedente
	- − SIG\_DFL: reazione di default
	- − SIG\_IGN: ignorare il segnale
	- − SIG\_ERR: errore

## **Catturare un segnale**

typedef void (\*sighandler\_t)(int);

sighandler t signal(int signum, sighandler t handler);

- Lo stesso signal handler puo' gestire piu' segnali.
	- − Questo e' il motivo per cui prende in input un intero, la codifica del segnale.
- E' sufficiente utilizzare ogni volta la signal indicando uno per volta tutti i segnali da gestire:

signal(SIGUSR1, foo);

signal(SIGUSR2, foo);

## Esempio

```
void foo(int num_segnale);
int main(void){
```

```
signal(SIGUSR1, foo);
signal(SIGUSR2, foo);
signal(SIGINT, foo);
if (signal(SIGKILL, foo)==SIG_ERR) // Errore Certo!
  perror("Impossibile intercettare SIGKILL");
for (;;){pause();}
```

```
}
void foo(int num_segnale) {
  if (num_segnale==SIGINT) // Impossibile bloccare con "CTRL-C"
   printf("Segnale INT %d\n", num_segnale);
  if (num_segnale==SIGUSR1)
    printf("Segnale USR1 %d\n", num_segnale);
  if (num_segnale==SIGUSR2)
    printf("Segnale USR2 %d\n", num_segnale);
}
```
## **Esempio**

 $|so| > 1$ a.out & [3] 2043 Impossibile intercettare SIGKILL: Invalid argument **Iso:> kill -SIGUSR1 2043** Segnale USR1 10 **Iso:> kill -SIGUSR1 2043** Segnale USR1 10 **Iso:> kill -SIGUSR2 2043 Segnale USR2 12**  $Iso$  > fg  $$ (CTRL-C) **Segnale INT 2** (CTRL-C) **Segnale INT 2** (CTRL-Z) [3]+ Stopped  $$ **Iso:> kill -SIGKILL 2043** [3]+ Killed  $Ja.out$ 

# **Inviare segnali**

- I segnali si inviano ai processi
	- − oppure a gruppi di processi identificati da un process group.
- Un processo si individua usando il suo *process id* (pid), che e' un intero non negativo

− i pid 0 ed 1 sono riservati al sistema

 Per vedere i pid dei vostri processi correnti, digitare (ad esempio) "ps -u" , e leggere la seconda colonna

# Inviare segnali

- Per inviare un segnale, bisogna averne il permesso
- In pratica, si possono inviare segnali solo ai propri processi

## Inviare segnali dalla shell

comando: **kill** [-<segnale>] <pid> oppure: **kill** -l

- kill -INT 127 invia il segnale SIGINT al processo il cui pid e' 127
- kill -l elenca tutti i segnali ed i loro valori numerici
- kill 127 equivale a kill -TERM 127

# Inviare segnali in C

int **kill**(pid t pid, int sig);

- kill(127, SIGINT) invia il segnale SIGINT al processo il cui pid e' 127
- restituisce 0 in caso di successo e -1 in caso di errore

# Inviare segnali in C

int **kill**(pid t pid, int sig);

- Il parametro pid puo assumere i seguenti valori:
	- − pid>0: Identifica il processo con PID=pid
	- − pid=0: Tutti i processi con group ID pari al group ID del process che esegue la kill.
	- − pid<0: Tutti i processi con group id pari al valore assoluto di pid.
	- − pid=-1 Inviato a tutti i processi del sistema per cui il processo che esegue la kill ha il permesso di inviare un segnale.

# Inviare segnali in C

int **kill**(pid t pid, int sig);

- . Il parametro sig puo assumere i seguenti valori:
	- − sig>0: E' un intero specificato in signal.h.
	- − sig=0: E' utilizzato per verificare se il processo ha i permessi per inviare un segnale al/i processo/i specificati da pid.
		- Nessun segnale viene inviato
		- Utile per verificare l'esistenza di un processo.
		- Attenzione: UNIX ricicla i pid!

## Impostare una sveglia

unsigned int **alarm**(unsigned int seconds);

- alarm(30) prenota un segnale SIGALRM, che sara' inviato tra 30 secondi
- restituisce 0 se non c'era nessuna sveglia gia' prenotata
- altrimenti, restituisce il tempo rimanente perche' la vecchia sveglia suonasse
- alarm(0) cancella la prenotazione precedente.

## Impostare una sveglia

unsigned int **alarm**(unsigned int seconds);

- Esiste un'unica "sveglia" per processo
- Puo' trascorrere un tempo "indefinito" da quando il kernel genera il segnale fino all'esecuzione del handler.
- Attenzione: L'azione di default di SIGALRM e' la terminazione.
	- − Definire l'handler prima di eseguire l'alarm

## Impostare una sveglia

unsigned int **alarm**(unsigned int seconds);

- Esiste un'unica "sveglia" per processo
- Puo' trascorrere un tempo "indefinito" da quando il kernel genera il segnale fino all'esecuzione del handler.
- alarm(0) cancella la prenotazione precedente.

## Esempio:

```
void foo(int num_segnale);
int main(void){
  int n=0; int buf[100];
  alarm(5);
  signal(SIGALRM,foo);
  while (n<=0){
    printf("Digitare qualcosa:\n");
    alarm(1);
    if ((n=read(STDIN_FILENO,buf,10))<0)
       perror("Read error");
    alarm(0);
  }
}
void foo(int num_segnale) {
  alarm(1);
  printf("Vuoi muoverti a digitare qualcosa ???\n");
}
```
# Insiemi di segnali

**#include <signal.h> int sigemptyset(sigset\_t \*set); int sigfillset(sigset\_t \*set); int sigaddset(sigset\_t \*set, int signum); int sigdelset(sigset\_t \*set, int signum);**

**Ritornano: O se OK, -1 su errore**

**int sigismember(const sigset\_t \*set, int signum);**

**Ritorna 1 se vero, 0 se falso, -1 su errore**

• In alcuni casi e' necessario definire un insieme di segnali

− Per indicare al kernel quali segnali "bloccare"

- Non e' possibile rappresentare tutti i segnali in un unico intero
	- − Troppi segnali disponibili.
- Per questo motivo POSIX definisce il tipo sigset t

# Insiemi di segnali

**#include <signal.h> int sigemptyset(sigset\_t \*set); int sigfillset(sigset\_t \*set); int sigaddset(sigset\_t \*set, int signum); int sigdelset(sigset\_t \*set, int signum);**

**int sigismember(const sigset\_t \*set, int signum);**

**Ritornano: O se OK, -1 su errore**

**Ritorna 1 se vero, 0 se falso, -1 su errore**

- sigemptyset: Tutti i segnali sono esclusi da \*set
- sigfillset: Tutti i segnali sono includi in \*set
- sigaddset: Aggiunge il segnale signum a \*set
- sigdelset: Rimuove signum da \*set
- sigismember: Verifica se signum appartiene a \*set.

## sigprocmask

**#include <signal.h>**

**int sigprocmask(int how, const sigset\_t \*set, sigset\_t \*oldset);**

**Ritorna: 0 se Ok; -1 su errore**

- La "signal mask" identifica un insieme di segnali bloccati dal processo.
- sigprocmask consente di leggere, modificare od eseguire entrambe le operazioni sulla maschera dei segnali.
- Se oldset e' non nullo, conterra' la "vecchia" maschera
- Se set e' non nullo, la nuova maschera viene calcolata in base i parametri set e how

## sigprocmask

- how puo' assumere i valori:
	- − SIG\_BLOCK: La nuova maschera e' l'unione (in senso "algebrico") tra (l'insieme rappresentato dal)la vecchia maschera e la nuova
	- − SIG\_UNBLOCK: La nuova maschera e' l'intersezione (in senso algebrico) tra la vecchia maschera e la nuova.
	- − SIG\_SETMASK: La nuova maschera e' uguale alla maschera definita dal parametro sig.

## Esercizio

 Usando il comando kill della shell, inviare il segnale SIGINT ai processi con pid 1 e 2.

 Lanciare un editor di testi (pico), metterlo in background (CTRL-Z) e poi terminarlo inviandogli il segnale SIGTERM.

## Esercizio

- Scrivere un programma C "aspetta.c" , che scrive un messaggio su standard output ogni volta che riceve i segnali SIGINT o SIGUSR1.
- Il programma non deve mai terminare spontaneamente.
- Lanciare il programma. Usando il comando kill della shell, provare ad inviargli quei due segnali, ed infine terminarlo.